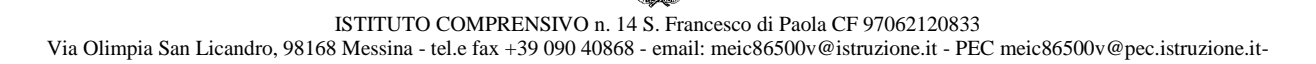

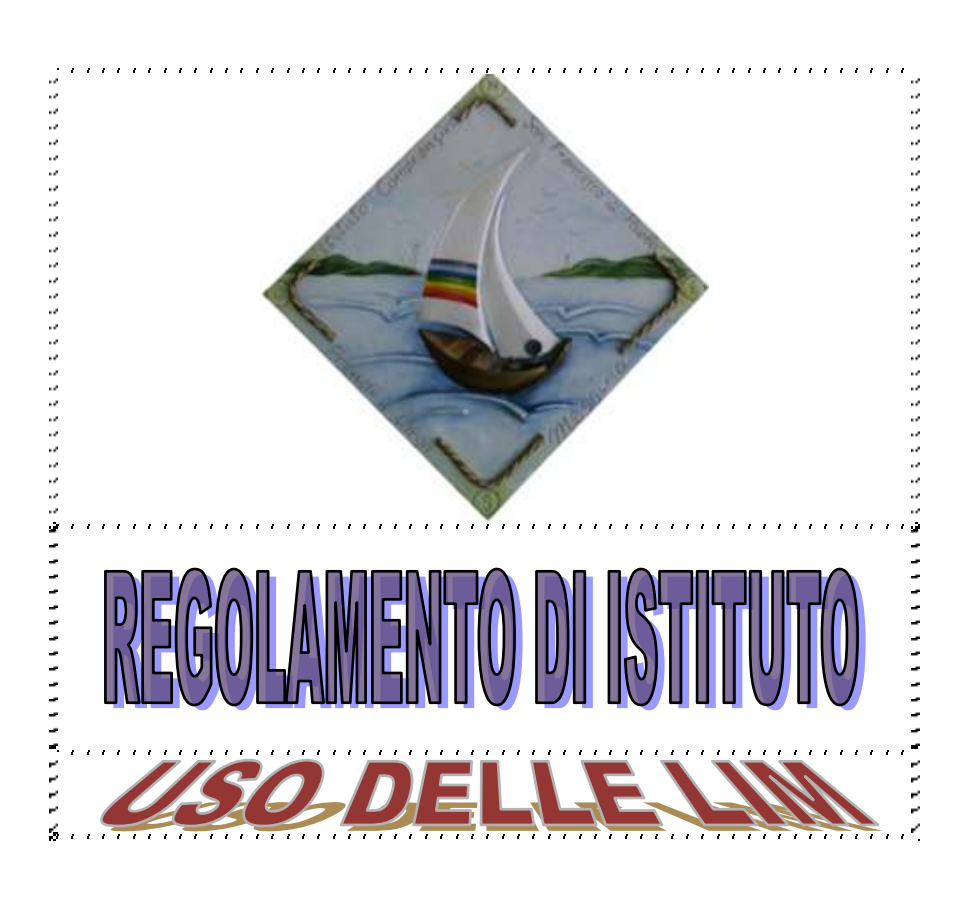

**Prot. n° 3596/C2 del 05/12/2013**

Il nostro istituto si è dotato i questi anni di Lavagne Interattive Multimediali (LIM). Ogni kit è costituito da:

- · 1 lavagna interattiva ed annesse dotazioni (penne interattive).
- · 1 Personal Computer su carrello e/o scrivania
- · 1 Videoproiettore con annesso telecomando e casse audio.

# **La lavagna multimediale interattiva deve essere usata osservando scrupolosamente il presente regolamento:**

## **Art. 1 – uso esclusivo**

L'uso della LIM e delle annesse dotazioni del kit è riservato ai docenti della classe in cui la LIM è inserita.

## **Art. 2 – uso delegato ad alunni**

L'uso da parte degli alunni è consentito esclusivamente per scopi didattici e sempre con la guida di un docente.

## **Art. 3 – manutenzione e assistenza**

La manutenzione e l'assistenza tecnica delle lavagne interattive multimediali è affidata esclusivamente ad un Assistente Tecnico.

# **Art. 4 – individuazione responsabile**

Il Dirigente Scolastico può nominare un docente quale referente d'Istituto per le LIM con i compiti di:

- promuovere l'utilizzo delle LIM da parte dei docenti delle classi;
- prendere visione di materiali, proposte ed iniziative provenienti dall'esterno in riferimento alle LIM;
- vigilare sull'applicazione del regolamento d'uso delle LIM e sulla sua funzionalità;
- informare ed aggiornare la Dirigenza sulle iniziative riguardanti le LIM, o sulle problematiche che si dovessero evidenziare e, nel caso, fare proposte per il miglioramento del loro utilizzo;

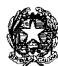

ISTITUTO COMPRENSIVO n. 14 S. Francesco di Paola CF 97062120833

Via Olimpia San Licandro, 98168 Messina - tel.e fax +39 090 40868 - email: [meic86500v@istruzione.it](mailto:meic86500v@istruzione.it) - PEC [meic86500v@pec.istruzione.it-](mailto:meic86500v@pec.istruzione.it)

 comunicare e collaborare con l'Ufficio Tecnico e con l'Assistente Tecnico di riferimento per le problematiche tecniche di funzionamento che dovessero presentarsi.

#### **Art. 5 – procedura d'uso**

Vanno rispettate rigorosamente le seguenti procedure di accensione, avvio e spegnimento del kit LIM:

- a. Per ACCENDERE correttamente la LIM ogni docente deve:
- $\checkmark$  verificare la presenza nei luoghi deputati di tutti i materiali;
- accendere il PC (attendere qualche secondo);
- accendere il proiettore cliccando una volta il tasto rosso del telecomando;
- accendere le casse.
- b. Per SPEGNERE correttamente la LIM ogni docente deve:
- $\checkmark$  spegnere il PC, come di consueto (attendere qualche secondo);<br> $\checkmark$  spegnere il projettore clienardo due volte il teste resso del tele
- spegnere il proiettore cliccando due volte il tasto rosso del telecomando (attendere qualche secondo, dovrebbe terminare il lampeggiamento della spia rossa);
- verificare la presenza di tutti i materiali e porli nei luoghi deputati;
- **spegnere durante la ricreazione o le ore di ginnastica.**

### **Art. 6 – controllo e supervisione**

Ogni docente è tenuto a verificare all'inizio della sua sessione di lavoro che le attrezzature da utilizzare siano funzionanti ed in ordine e, se si riscontrassero dei problemi, questi devono essere subito comunicati al referente. Il docente deve verificare al termine della lezione che tutte le apparecchiature del kit siano spente (il videoproiettore, PC e casse) e che tutti gli accessori siano stati adeguatamente ricollocati. I docenti che durante lo svolgimento delle attività consentano ad alunni l'utilizzo delle LIM devono controllare scrupolosamente che tutti gli alunni utilizzino il kit con la massima cura in modo appropriato, secondo le norme del presente regolamento.

### **Art. 7 – sospensione uso in caso di problematiche**

Nel caso si verificassero problemi tecnici di ogni tipo durante l'uso delle attrezzature, i docenti devono cessare immediatamente l'utilizzo della medesima e comunicare al più presto il problema all'Assistente Tecnico, o al referente, il quale provvederà a ripristinare la funzionalità dell'attrezzatura (ove ciò sia possibile).

#### **Art. 8 - responsabilità**

Durante la lezione il docente è responsabile della funzionalità delle apparecchiature. I docenti sono invitati a non modificare in alcun modo le impostazioni predefinite della LIM e del PC.

Il docente che utilizza il kit LIM è responsabile del comportamento degli alunni.

Per quanto riguarda il Personal Computer, è assolutamente vietato sia per gli alunni che per gli insegnanti:

- Alterare le configurazioni del desktop.
- $\checkmark$  Installare, modificare e scaricare software.
- Compiere operazioni, quali modifiche e/o cancellazioni.
- Spostare o modificare file altrui.

### **Art. 11 – pulizia desktop**

 Eventuali lavori di qualsiasi tipo, creati dagli alunni e dagli insegnanti, vanno salvati in una apposita cartella sul desktop intestata al docente o alla classe che l'ha creata. Entro la fine di giugno di ogni anno gli insegnanti dovranno "far pulizia" nelle proprie cartelle. Qualsiasi file altrove memorizzato o presente sul desktop verrà eliminato nel corso delle periodiche "pulizie" dei sistemi.

### **Art. 12 – uso improprio**

E' vietato l'uso della rete internet (e-mail, forum, chat, blog, siti vari) per scopi non legati a studio o attività didattica. Atti di pirateria informatica, accessi illegali e non autorizzati, vandalismo, sabotaggio o incuria palese ed inosservanza del presente regolamento verranno perseguiti nelle forme previste, compreso il risarcimento degli eventuali danni arrecati.